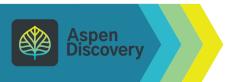

## **Getting Started: Your Account**

Access specific account pages, view reading history, edit account settings, and more

Use these menus to access specific account pages and other helpful links

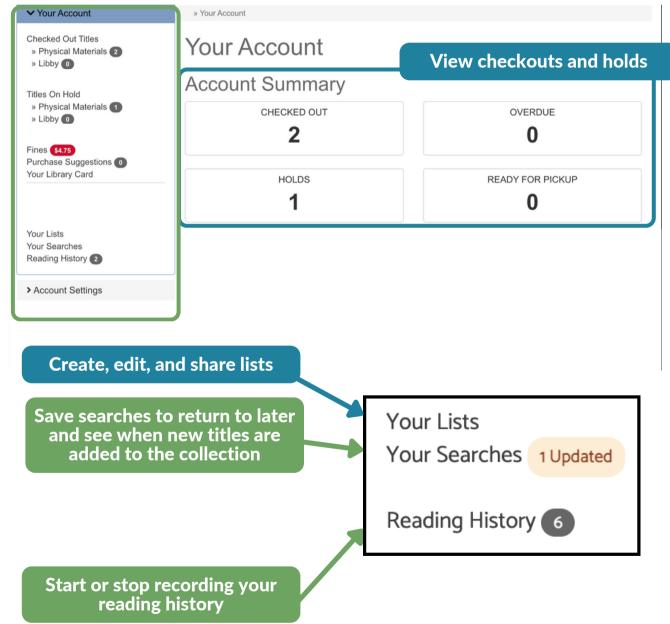

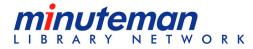

Winchester
PUBLIC LIBRARY
WPL'S New Catalog
winchester.minlib.net

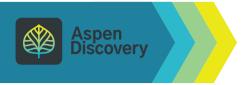

## **Getting Started: Account Settings**

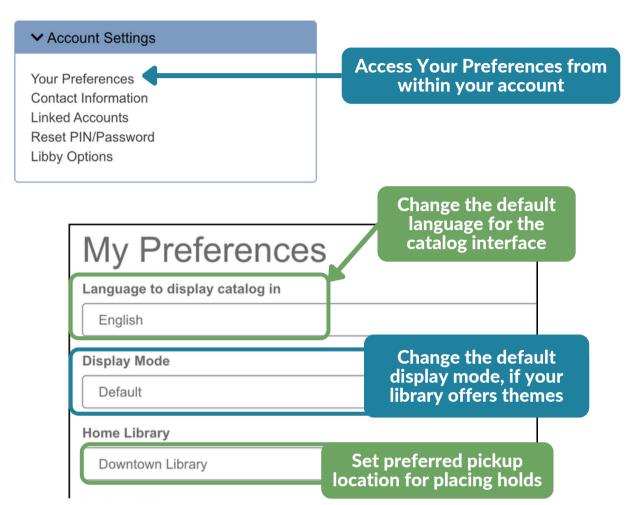

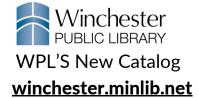

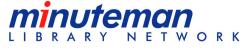